Автор: Administrator 30.04.2012 00:00 -

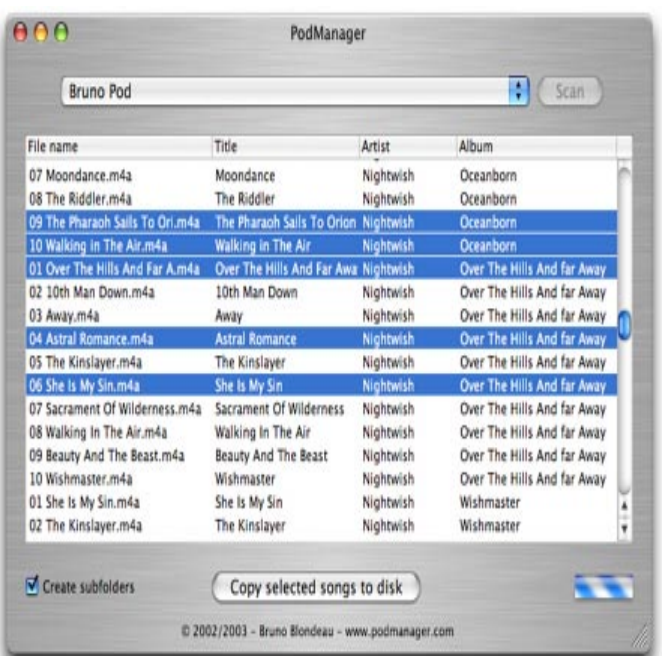

Работа с программой Launch Manager 2.2 показала, что ее пользовательский интерфейс интуитивно понятен, что позволяет очень быстро ее освоить. Важной особенностью является также сведение к минимуму путаницы из-за ошибочных действий пользователя. Но вместе с тем разработчики программы допустили некоторые серьезные просчеты в области пользовательского интерфейса.

При щелчке левой клавишей мыши по значку на Панели Задач появляется окно программы, но чтобы осуществить настройки или просмотреть список запускаемых приложений, требуется дополнительно обращаться к меню, хотя ясно, что окно данной программы обычно развертывается именно для этого. Не полностью использованы богатые возможности меню, которое появляется при щелчке по значку программы на Панели Задач правой клавишей мыши.

Недостатком Launch Manager 2.2 можно считать и относительно большой объем памяти - 780 Кбайт. Он вызывает даже удивление, если учесть, что дизайн объема задач такой интерфейс, наоборот, пользовательского интерфейса у этой утилиты предельно строг.